Manual Rapido [Audacity](http://goodfiles.inmanuals.com/word.php?q=Manual Rapido Audacity) >[>>>CLICK](http://goodfiles.inmanuals.com/word.php?q=Manual Rapido Audacity) HERE<<<

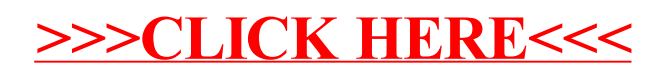